## Exame Final de Algoritmos e Estruturas de Dados I 05/07/2017

O jogo "FreeFlow" apresenta um tabuleiro 5x5 com pontos que devem ser ligados por linhas que não se cruzam. A figura abaixo mostra um exemplo de tabuleiro com pontos que representam as extremidades de 5 linhas (Figura A) e uma possível solução (Figura B). O objetivo do programa Pascal que você deve desenvolver é ler uma matriz que representa a solução que o jogador apresentou para o jogo (como representada na Figura C), e escreve para quais linhas a solução está correta e para quais linhas a solução está incorreta.

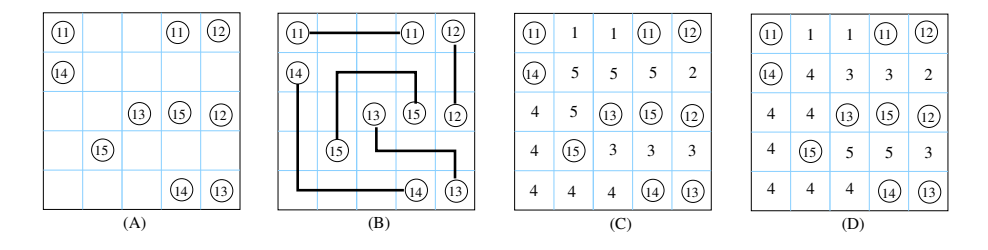

## Observações:

a) As extremidades das linhas são representadas por valores maiores que 10. As demais posições de uma linha com extremidade n são representadas pelo valor  $n - 10$ . Por exemplo, as extremidades da linha 13 são ligadas pelas posições com valor 3, como mostra a Figura C (que representa a solução da Figura B).

b) Considere que os tipos TpVetor e TpMatriz já estão definidos:

```
const
  MAX = 5;MAX VET = 10;
type
  TpVetor = array [1..MAX_VET] of integer;
  TpMatrix = array <math>[0..MAX+1, 0..MAX+1]</math> of integer;
```
c) Observe que em um solução incorreta uma linha pode ser interrompida (quando cruza), pode bifurcar (portanto não é uma linha, como é o caso da linha 14 da Figura D) ou pode chegar na extremidade incorreta.

## QUESTAO 1:

a) Escreva uma função chamada nao Cruza que recebe uma matriz  $m$ , a posição (linha e coluna) de uma extremidade e retorna true se ela chega na outra extremidade sem cruzar outras linhas e sem bifurcar. A função deve retornar false, caso contrário.

b) Escreva um procedimento que recebe um vetor de tamanho  $\tan$  e um inteiro  $n$  e insere  $n$  no vetor somente se n ainda não existir no vetor. Ou seja, o vetor não deve inserir valores duplicados.

c) Escreva um procedimento que faça a leitura da matriz (tabuleiro) do teclado e que crie uma borda no tabuleiro com valores zero.

## QUESTÃO 2:

Faça a declaração das variáveis globais e o programa principal que faça a leitura da tabuleiro e escreva quais linhas estão corretamente ou incorretamente ligadas.

Por exemplo, a saída do programa para a matriz da Figura C deve ser:

Linhas ligadas corretamente: 11 12 14 13 15 Linhas ligadas incorretamente:

A saída do programa para a matriz da Figura D deve ser:

Linhas ligadas corretamente: 11 12 15 Linhas ligadas incorretamente: 14 13